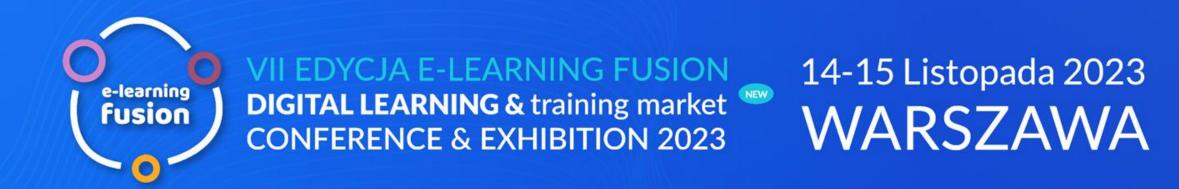

## THE 15 MOST FREQUENT MISTAKES IN COURSE DESIGN

Aisura Malchinova

aisura.malchinova@ispring.com

Organizator:

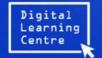

ispring academy

THE 15 MOST
FREQUENT
MISTAKES IN COURSE
DESIGN

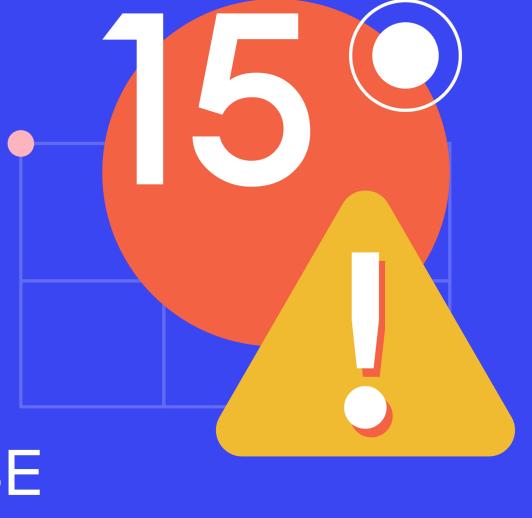

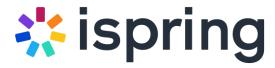

#### Aisura Malchinova

aisura.malchinova@ispring.com

www.ispringsolutions.com

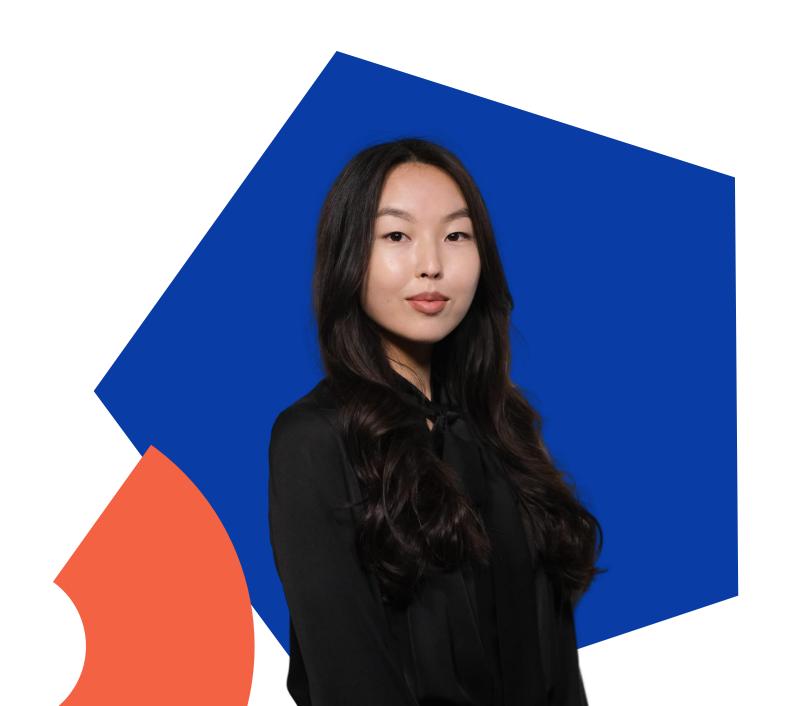

#### # ispring academy

## Your fast track to eLearning excellence

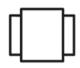

**Course library** 

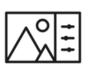

Video Course for Instructional Designers

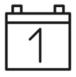

<u>Custom course</u> <u>development</u>

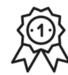

<u>iSpring certification</u> & Talent Hub

ispring academy

# THE 15 MOST FREQUENT MISTAKES IN COURSE DESIGN

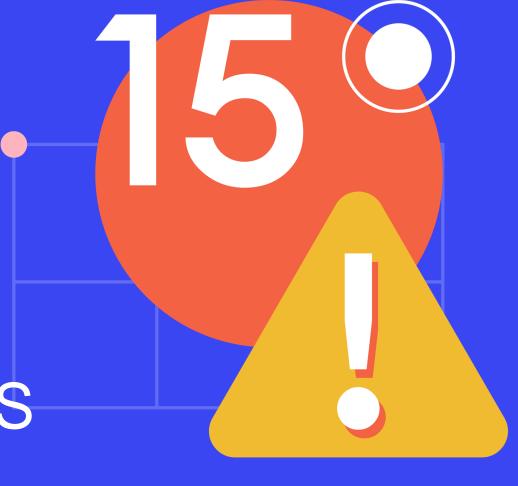

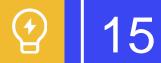

## Distracting effects

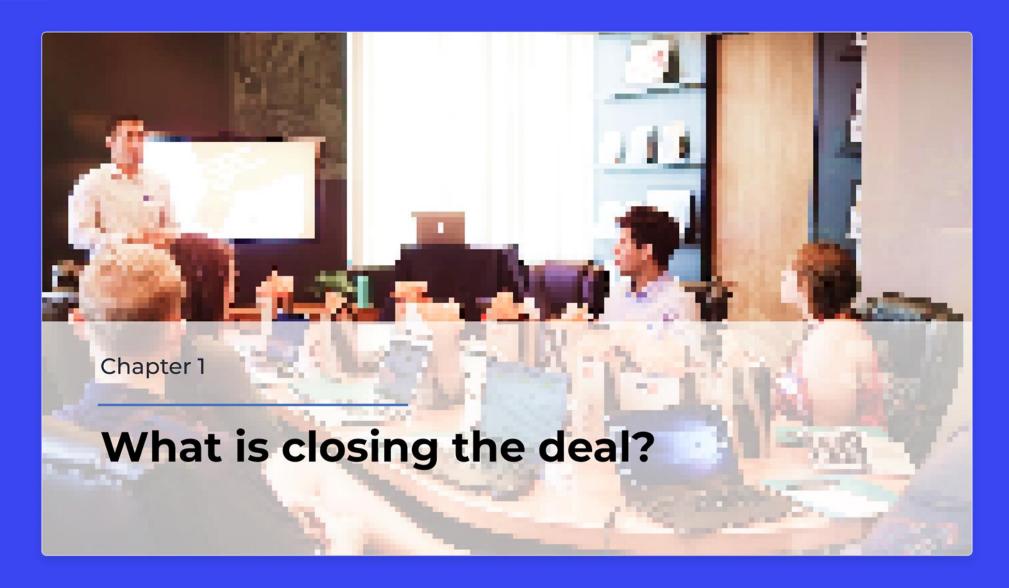

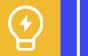

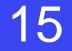

## Distracting effects

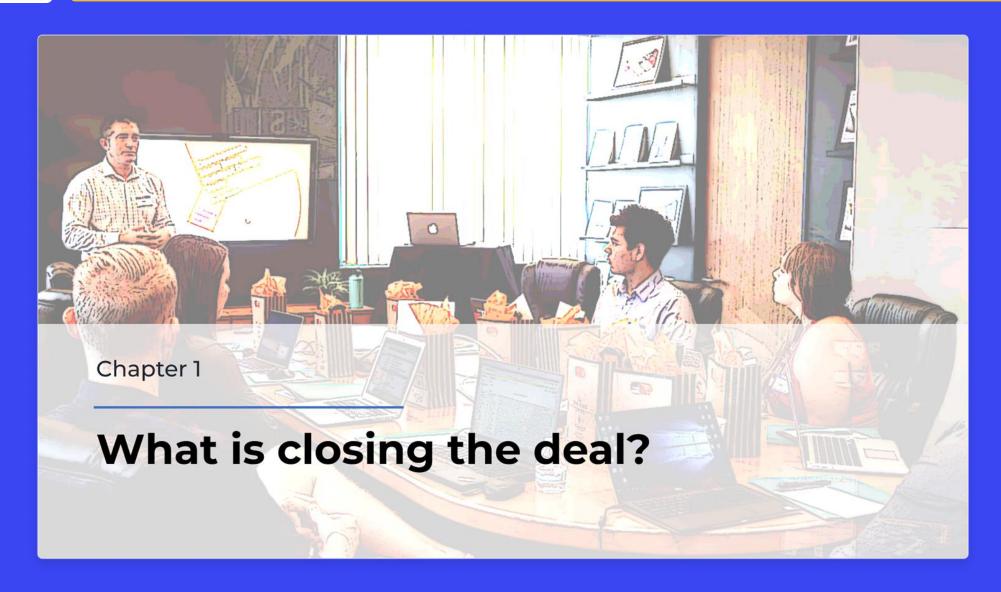

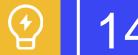

## Wild speech bubbles

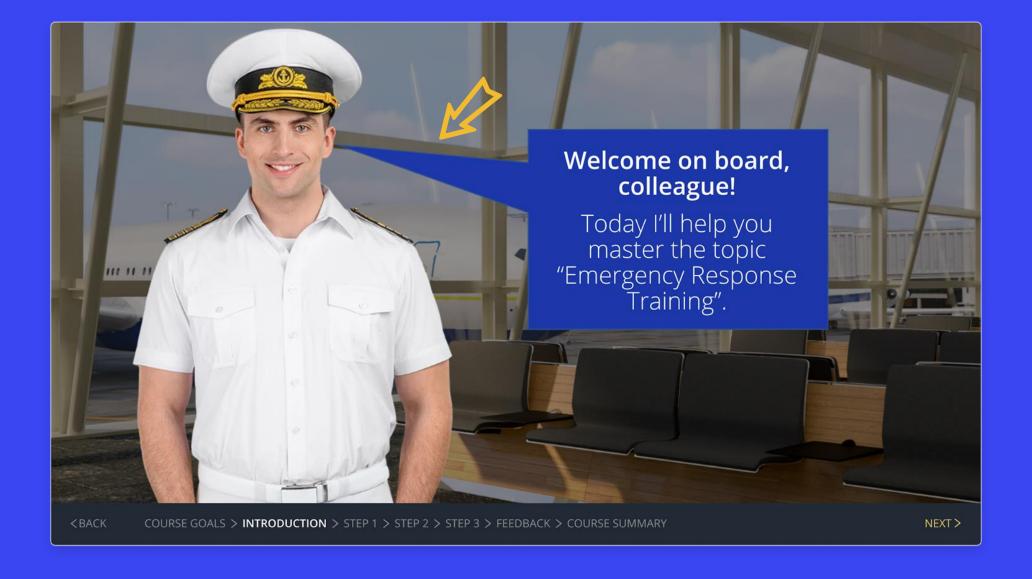

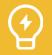

## Wild speech bubbles

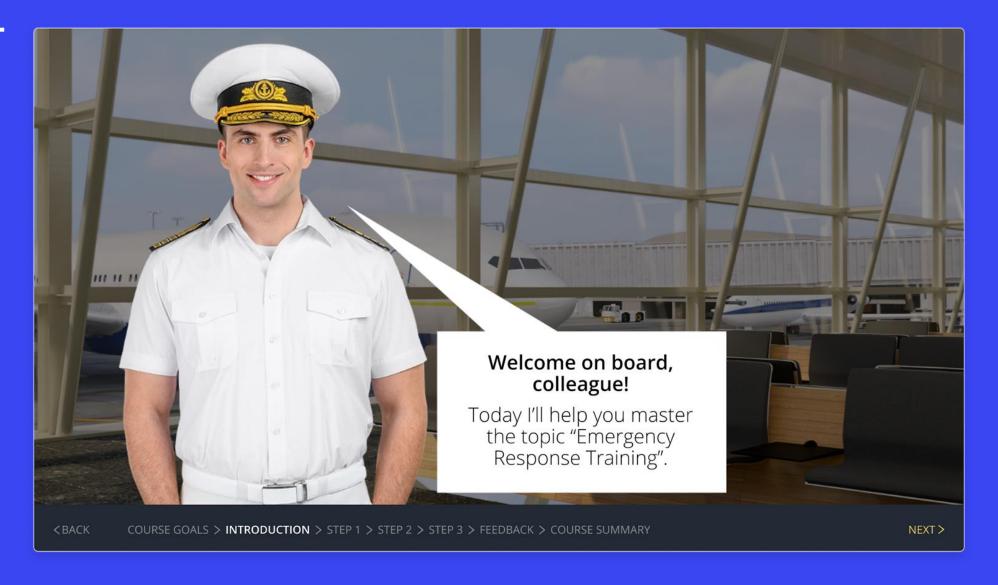

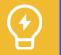

## Wild speech bubbles

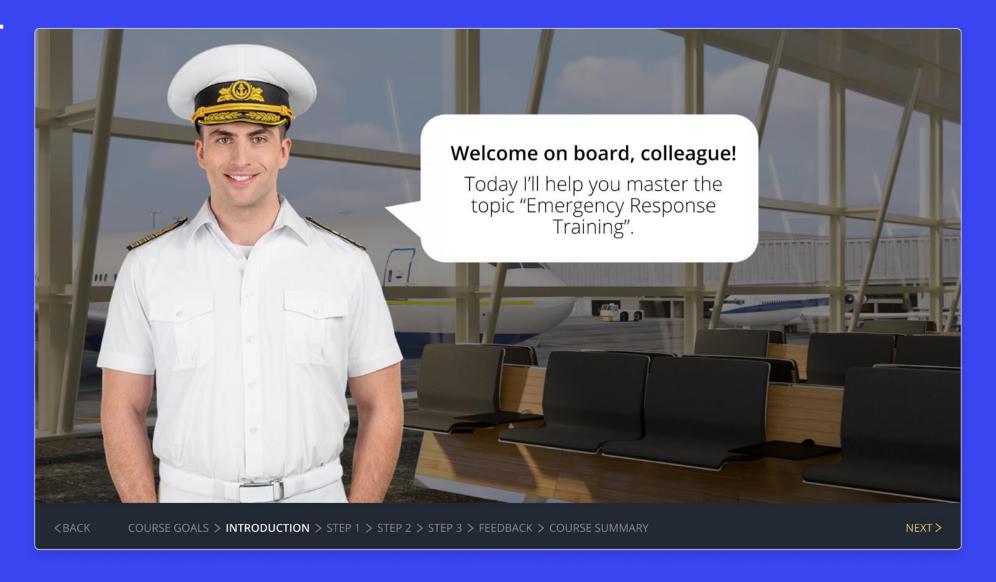

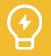

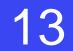

## Overuse of Art Objects in PowerPoint

## Three aspects of the culture of speech

#### **Normative**

learning and codifying language norms

#### Communicative

study and functional differentiation of expressive language tools

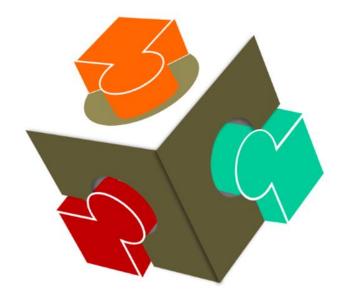

#### **Ethical**

describing speech etiquette, effective communication tools

## Violation of the proximity principle

#### **COURSE GOALS**

1

2

3

4

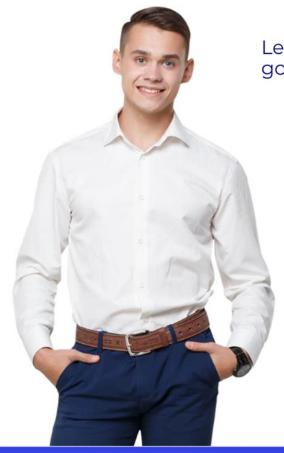

Learn how to set the correct goals for a call

Know how to formulate a goal for a month or a day

Know the standards and rules for working with clients

Be able to build a workday model to increase work efficiency

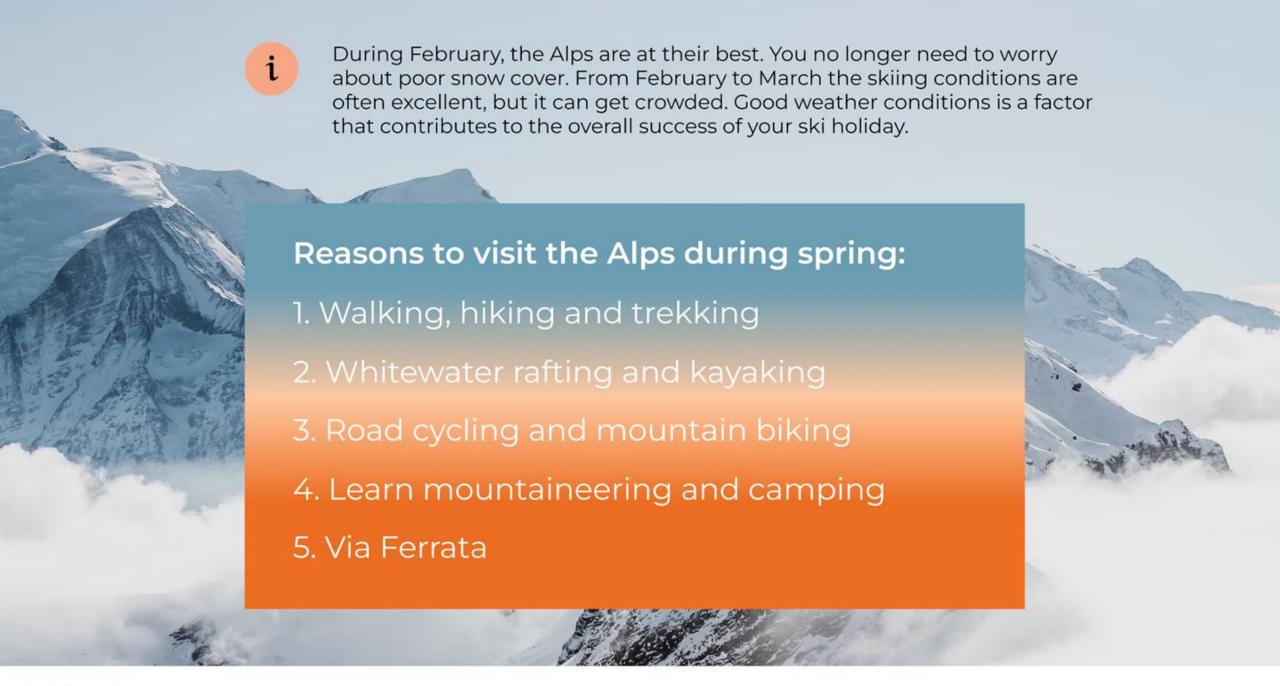

## The Great and Terrible Gradient

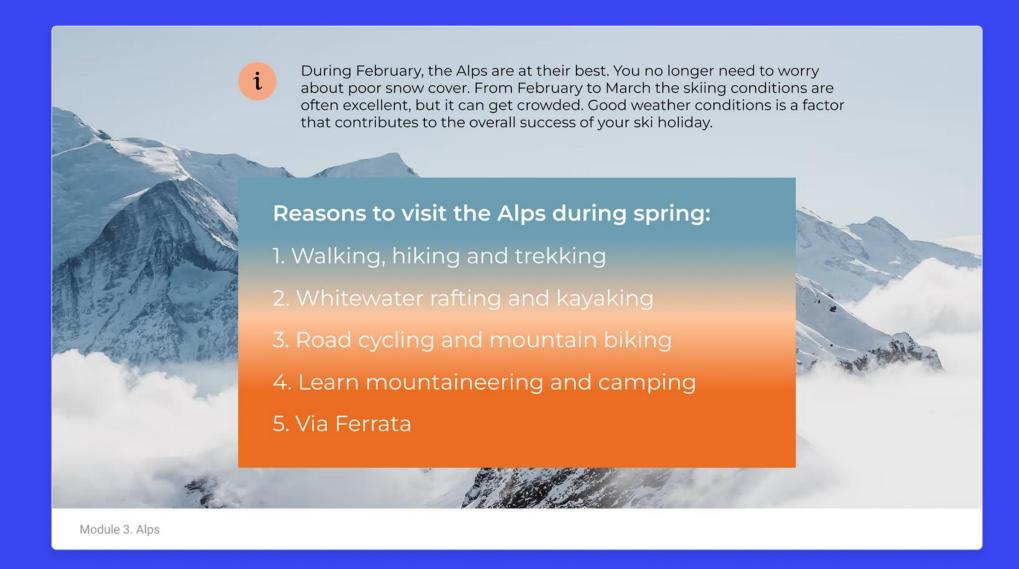

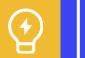

### The Great and Terrible Gradient

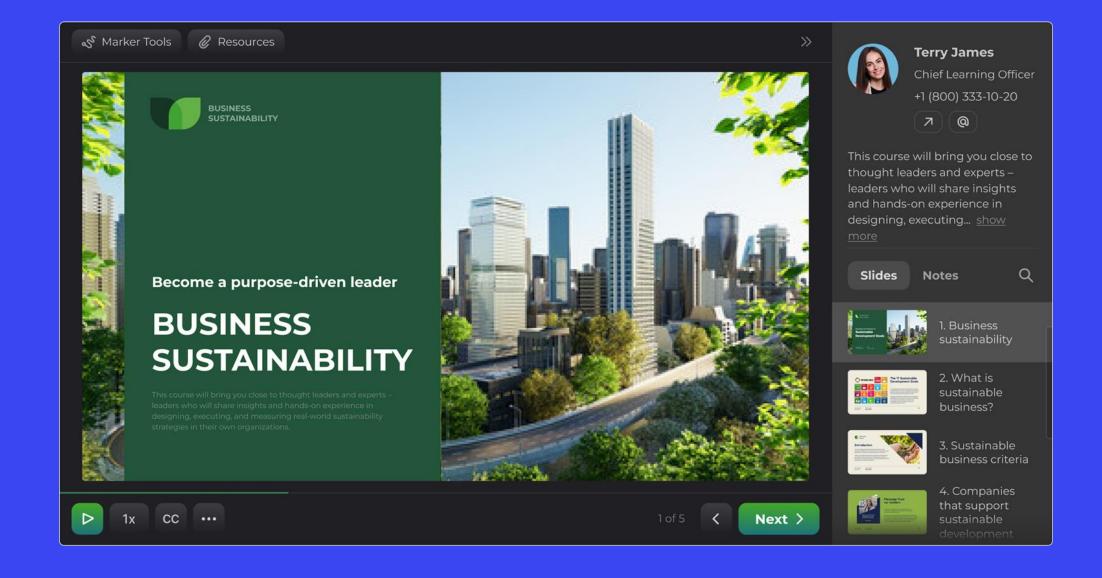

## Too many different shapes

#### **Elon Musk**

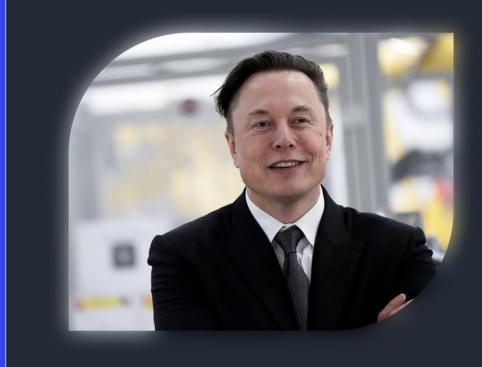

A Canadian-American engineer, entrepreneur, inventor, investor.

Elon Musk is the founder of Paypal, SpaceX, Tesla, as well a member of the Board of Directors of SolarCity, a company founded by his cousins.

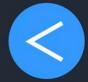

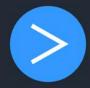

## Everything is important

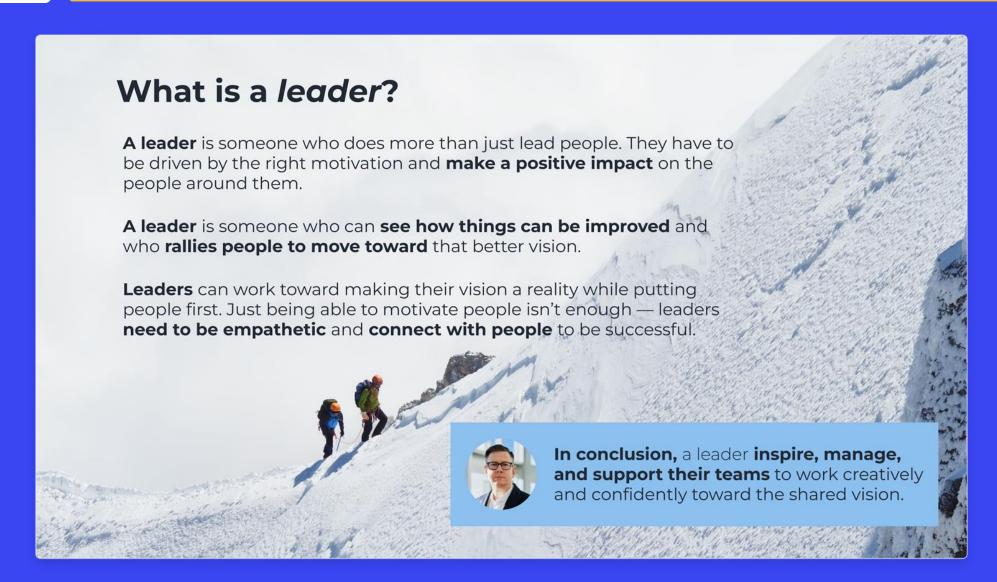

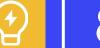

## Misused animations

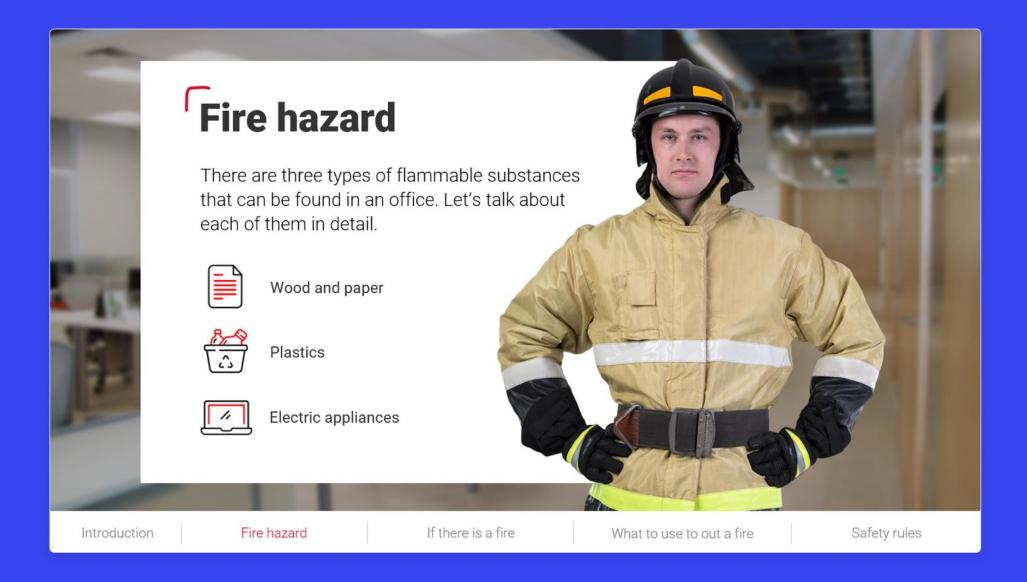

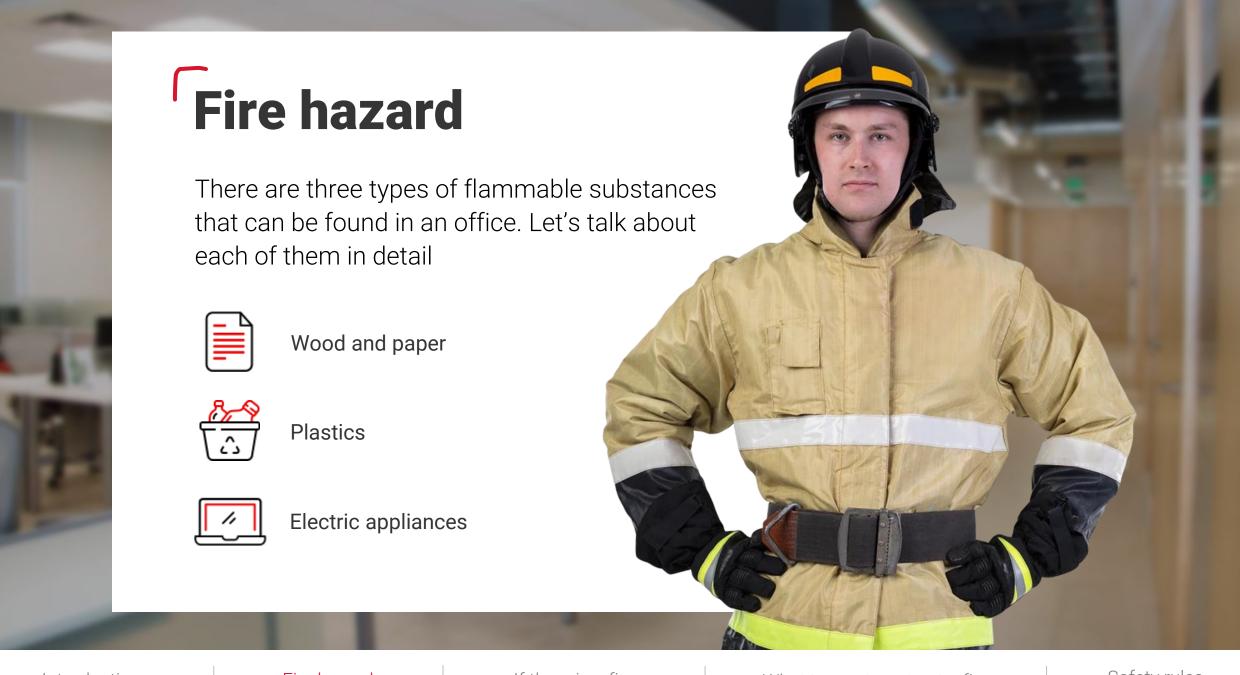

Introduction Fire hazard If there is a fire What to use to put out a fire Safety rules

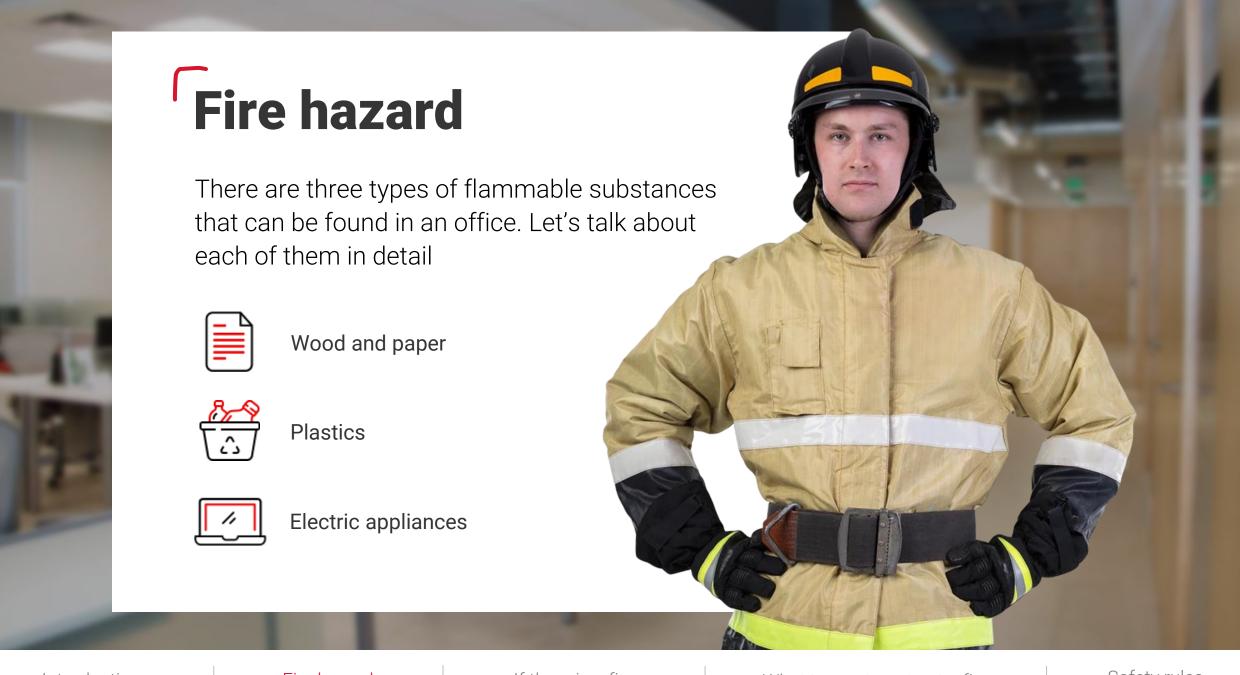

Introduction Fire hazard If there is a fire What to use to put out a fire Safety rules

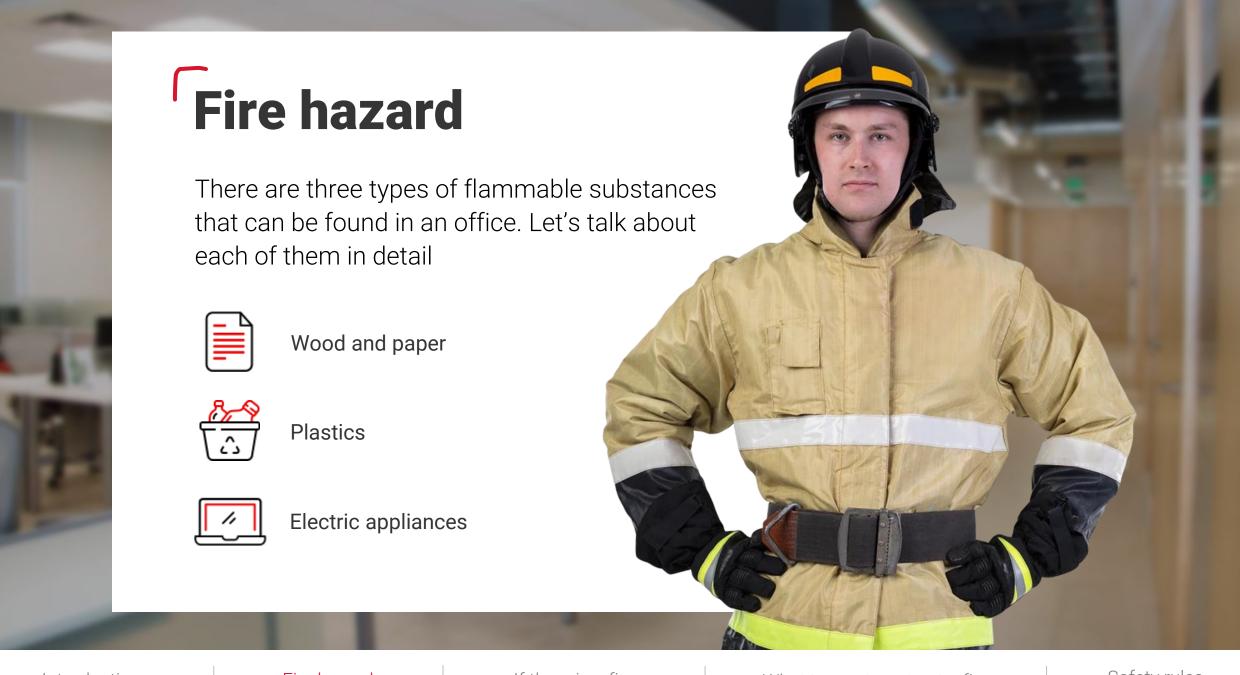

Introduction Fire hazard If there is a fire What to use to put out a fire Safety rules

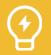

## Characters suspended in zero gravity

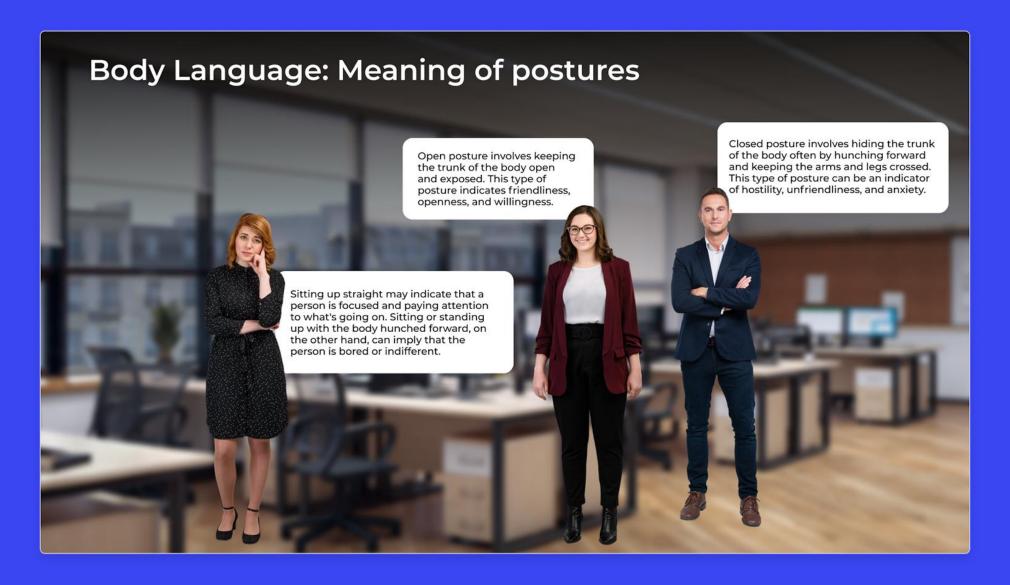

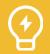

## Characters suspended in zero gravity

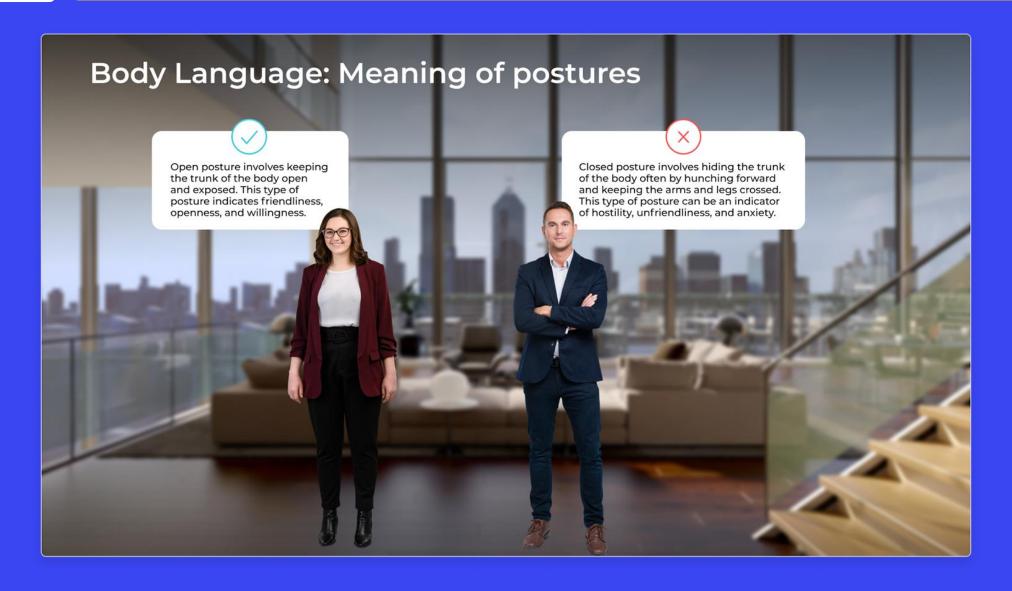

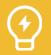

## Characters suspended in zero gravity

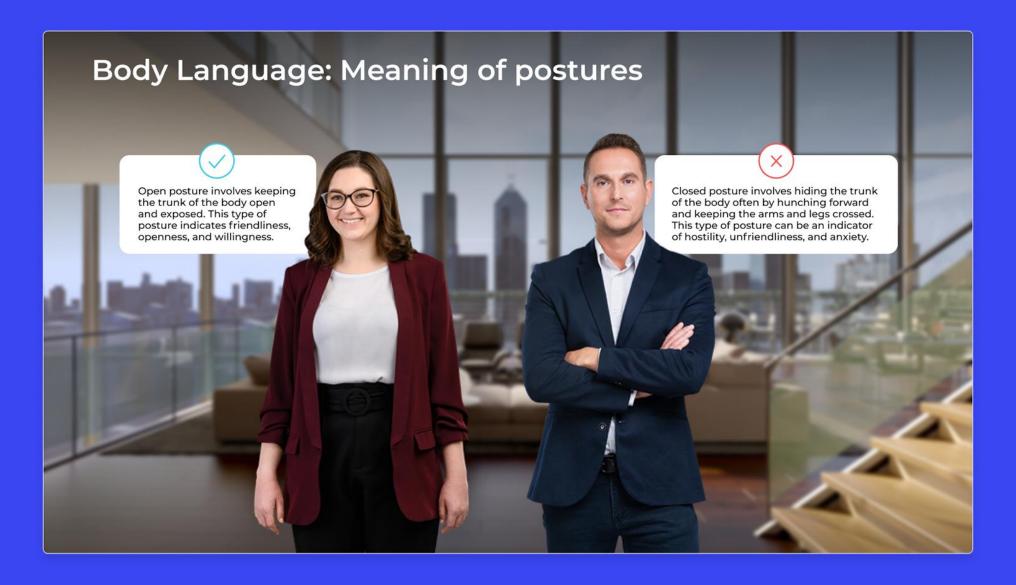

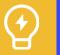

#### Text overload

#### Nigeria

#### **Challenge:**

- Corrupt demands posed a major risk to member companies that faced cases of extortion, harassment, and threats of violence.
- Regulations and procedures in ports were lacking in detail and consistency, giving authorities wide discretionary powers.

Started: 2019

Port calls: 460

**Incidents: 62** 

Success rate: 98%

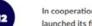

In cooperation with UNDP and the Nigerian Government MACN launched its first ever Collective Action project

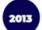

Root cause analysis report and action plan published after risk assessment conducted executed locally by TUGAR

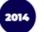

Nigerian Project Steering Committee selected and trained in anti-corruption

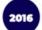

CBi became MACN's local partner

The Nigerian President approved Standard Operating Procedures (SOPs) and grievance mechanism

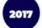

1000 port officials were trained in ethics and integrity

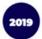

Funding received from DANIDA to address low awareness of SOPs and the grievance mechanism launched by Nigerian Authorities

MACN launched the local Help Desk for vessel operators

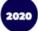

Funding received from The Siemens Integrity Initiative to tackle corruption in cargo clearance

Launched an anti-corruption HelpDesk to support businesses involved in cargo clearance

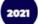

Operationalization of the Port Standing Task Team with the Nigerian Shippers Council, The ICPC, and the Nigerian Ports Authority

Launch of National Integrity Alliances with over 120 port users

Delivered capacity building workshops on Leadership, Ethics and Anti-Corrupt Practices for over 100 government officials

### Text overload

## Congratulations!

Congratulations on completing the course! Your dedication and hard work have paid off, and we're thrilled to see you reach this milestone. We hope that the knowledge you've gained will not only help you in your future endeavors but also inspire you to continue exploring the fascinating world of architecture.

We're confident that the skills you've acquired will serve you well as you embark on your career in architecture or continue your education in this field. Remember to put your newfound knowledge into practice and continue to learn and grow as a professional.

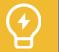

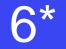

## Justified text layout

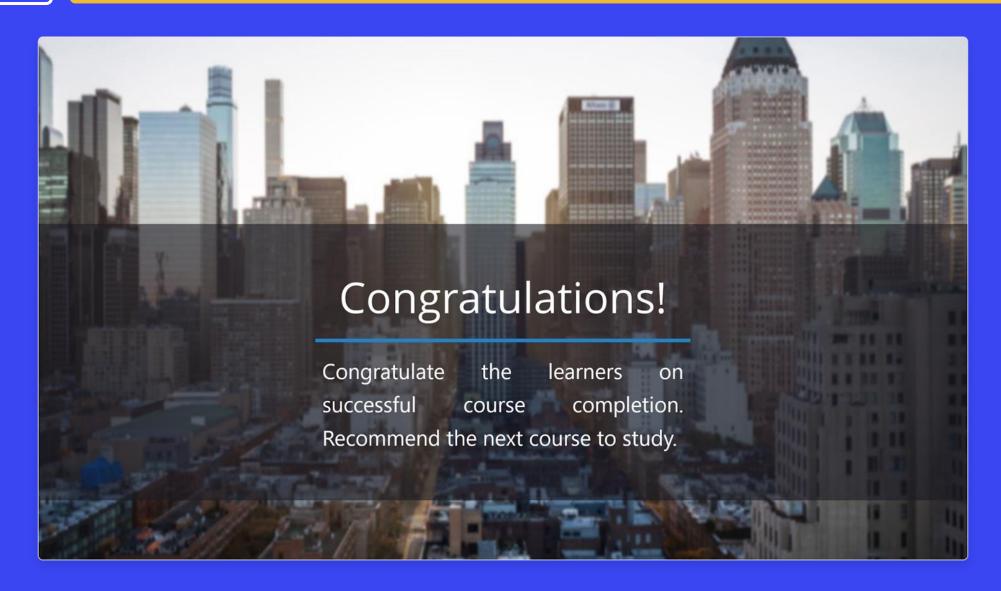

## Introduction. What will you learn after completing the course?

You will know how to establish **cntact** using posture and gaze.

You wil understand how establish contact using facial expressions and voice.

You will learn to establish contact using *dsitance* and gestures.

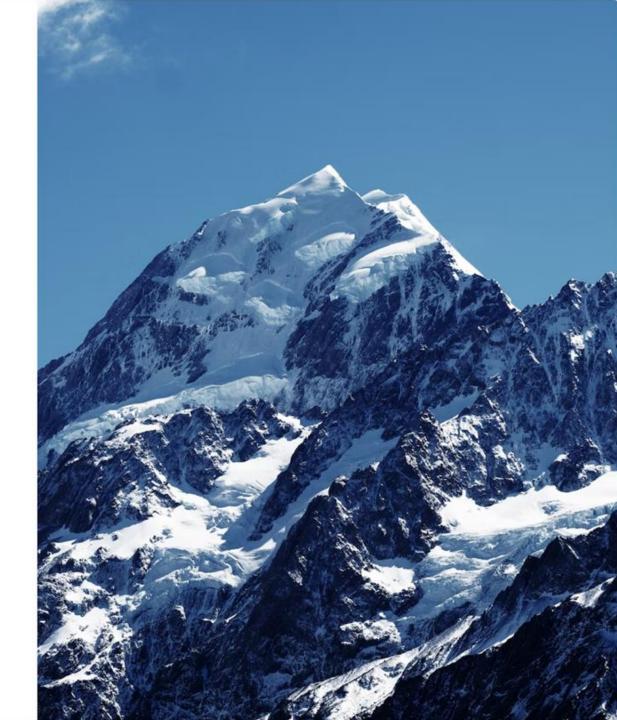

## Typos and spelling errors

## Introduction. What will you learn after completing the course?

- You will know how to establish *cntact* using posture and gaze.
- You wil understand how establish contact using facial *expressions* and voice.
- You will learn to establish contact using *dsitance* and gestures.

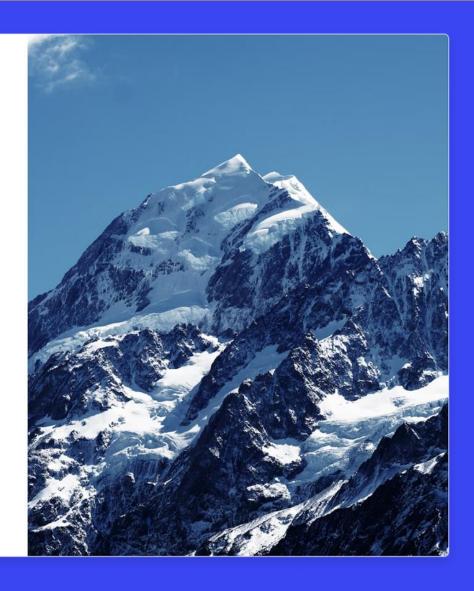

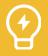

## Patchwork slide

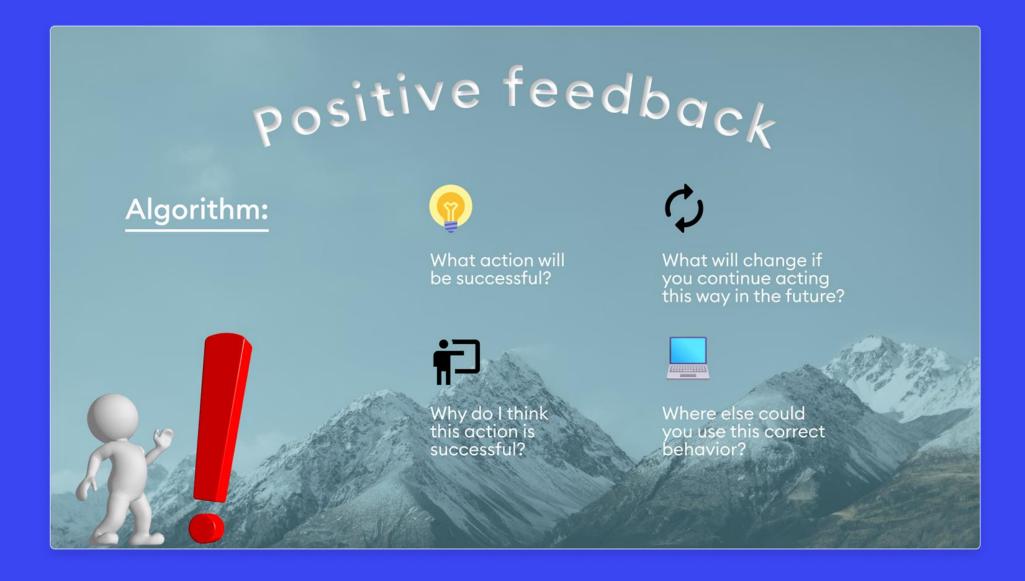

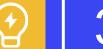

## Excessive buttons and tabs

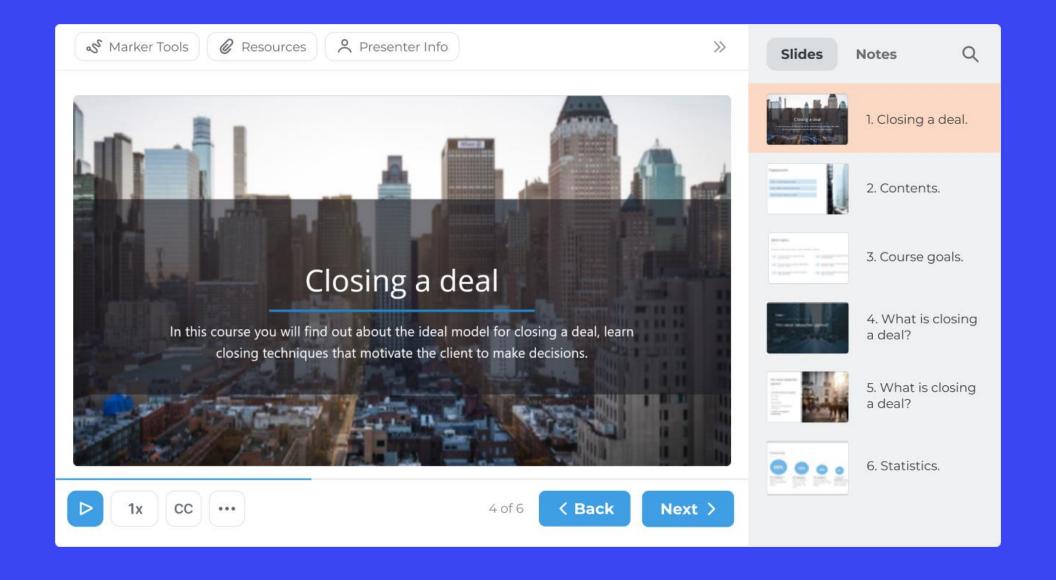

## Poor use of hierarchy

Introduction is the first step when interacting with a mentee.

#### Stage goals for "establishing contact":

- Develop a correct understanding of their personality
- Establish trust
- Create the image of an authoritative expert

#### **Establishing contact**

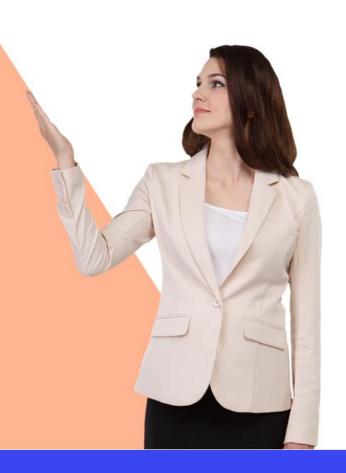

## The use of substandard images

#### **MAIN WORK RULES**

- If the duration of the call is less that 10 seconds, such a call is not considered an activity.
- You need to cultivate at least 10 new contacts a day, which means calling and talking to a client.
- Work with trial cases follows the following algorithm:
  - 1) make a call
  - 2) write an email
  - 3) make a repeat call
  - 4) close the case

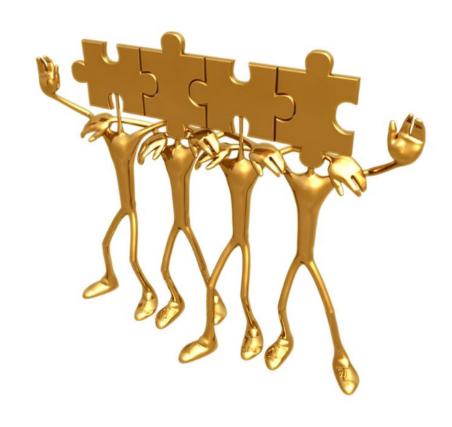

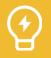

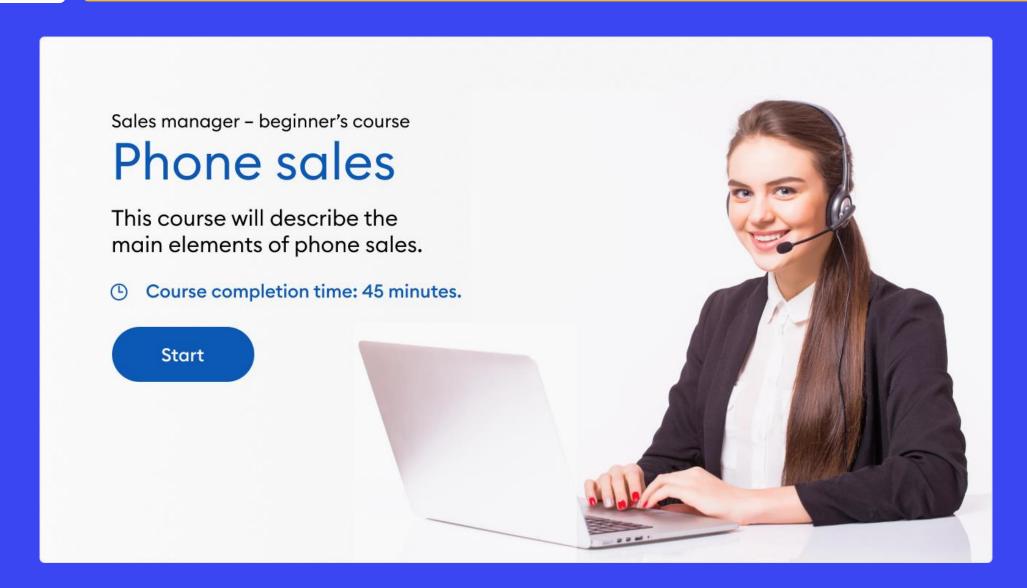

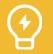

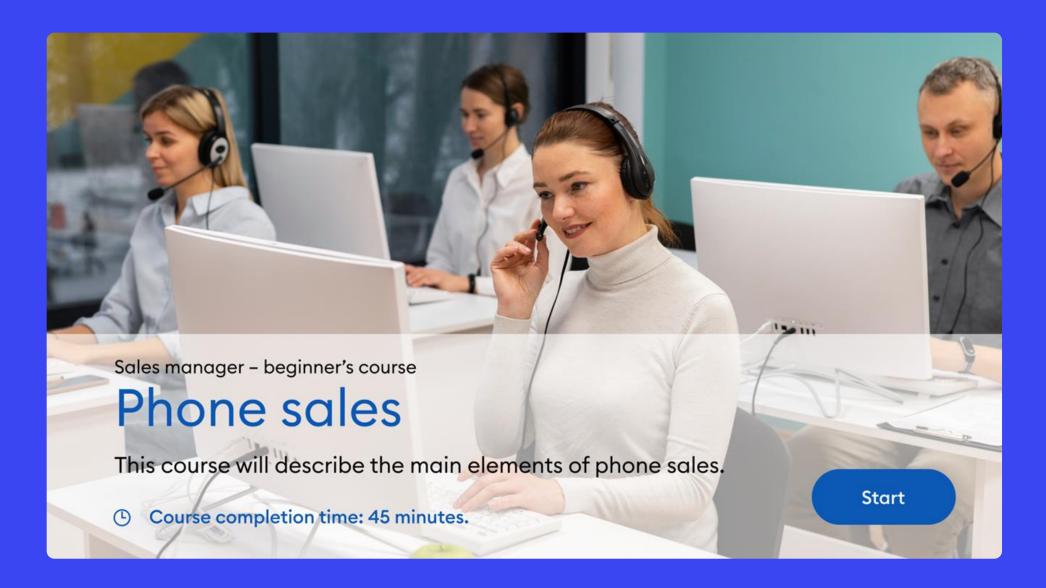

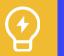

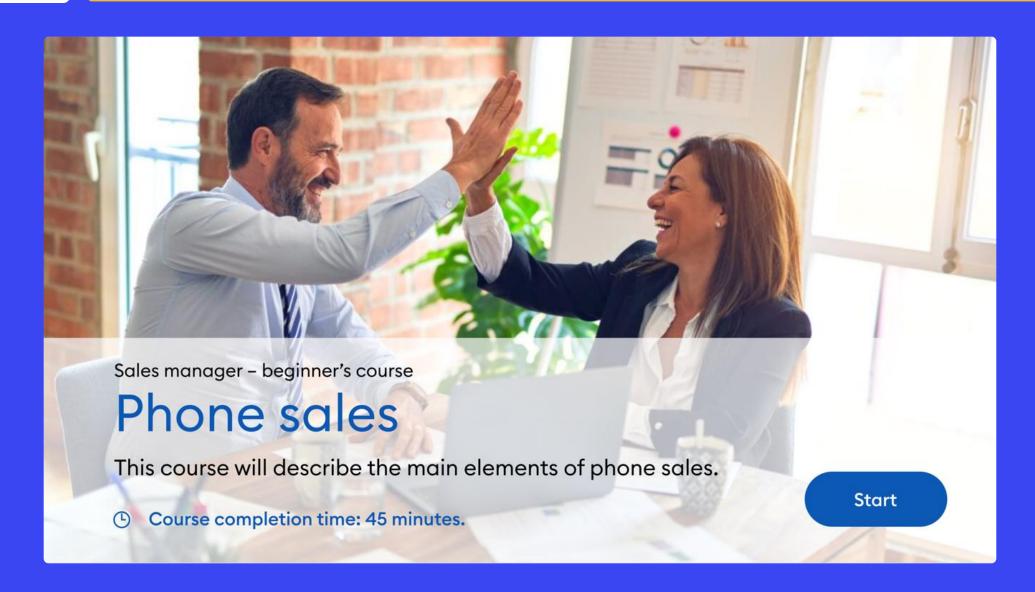

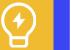

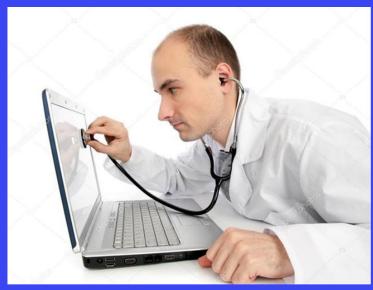

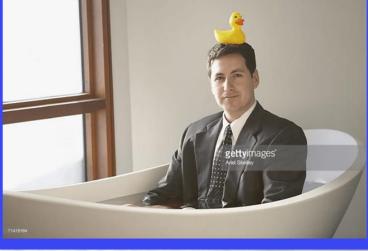

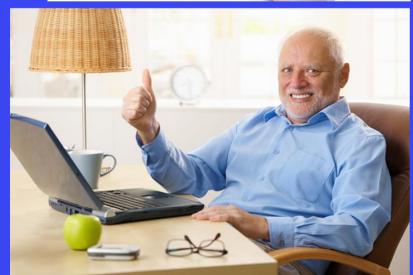

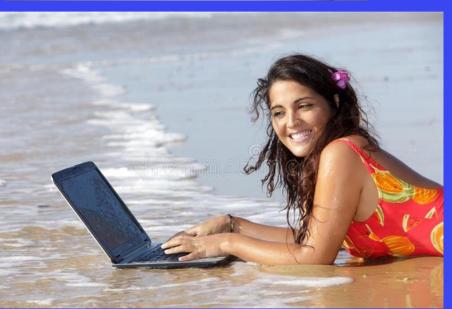

## **BAD PHOTO**

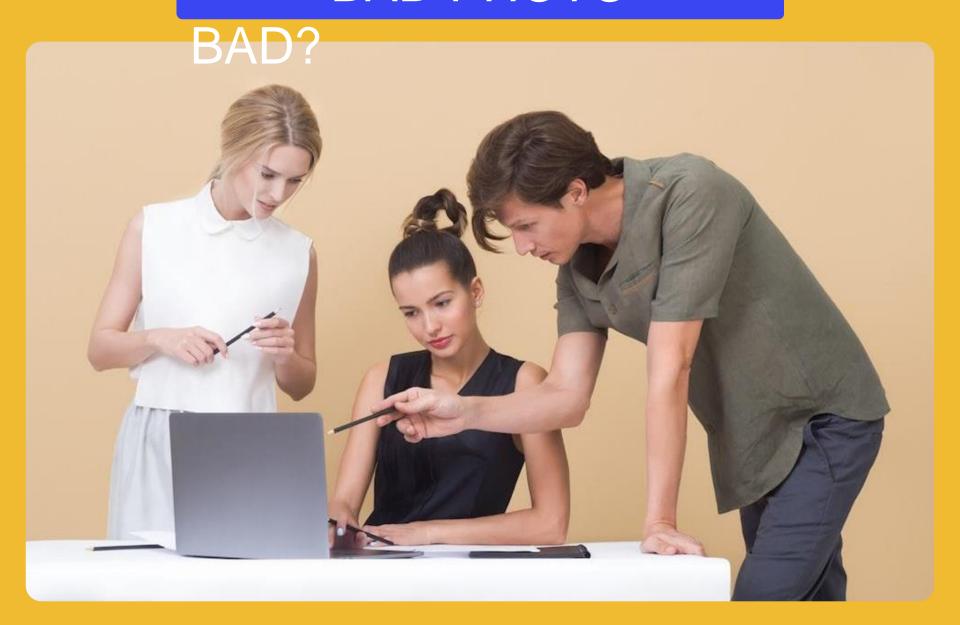

## **BAD PHOTO**

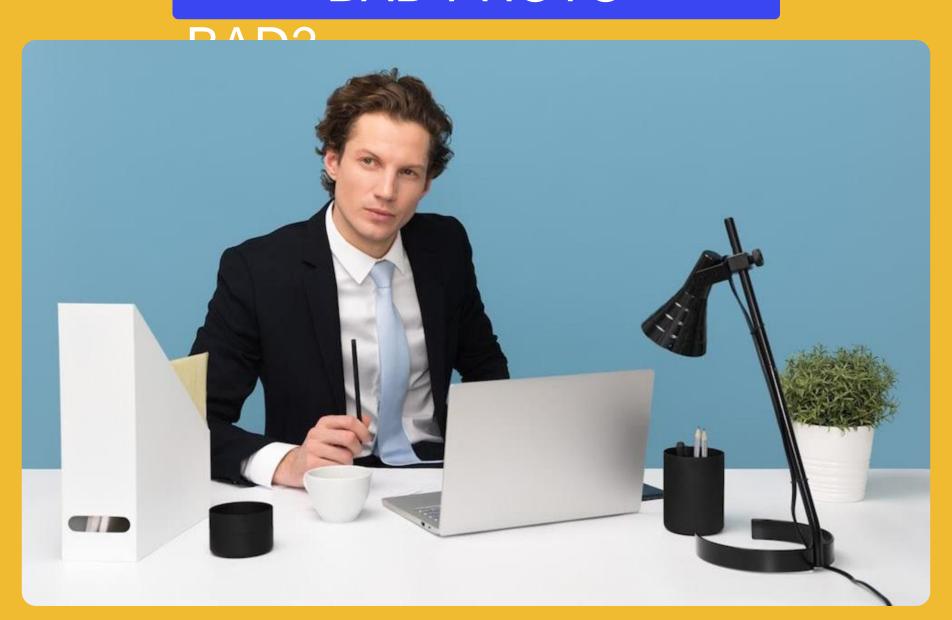

## **GOOD PHOTO**

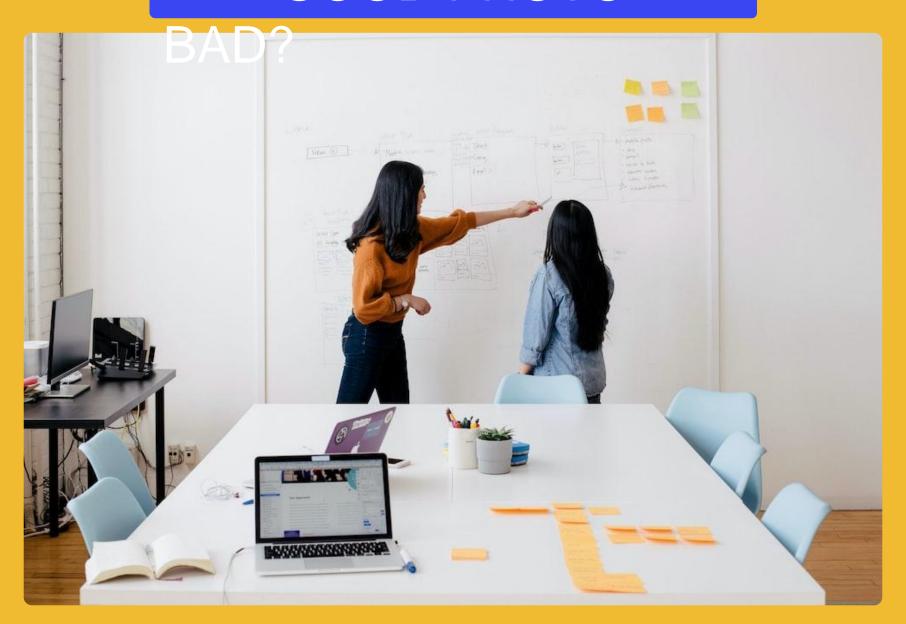

## **GOOD PHOTO**

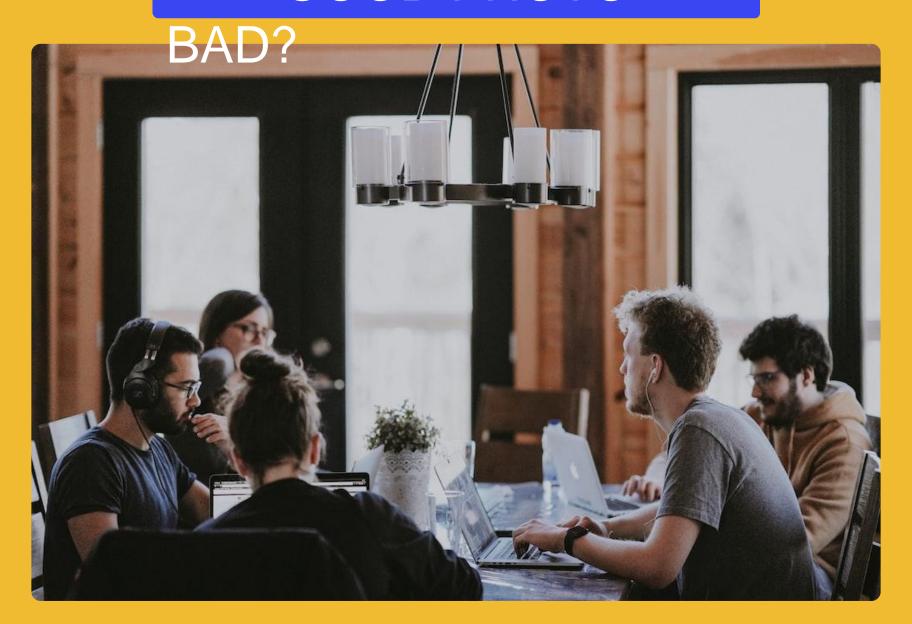

## 15 MOST FREQUENT MISTAKES

| The use of substandard images | Text overload                        | The Great and<br>Terrible Gradient   |
|-------------------------------|--------------------------------------|--------------------------------------|
| Poor use of hierarchy         | Characters suspended in zero gravity | Violation of the proximity principle |
| Excessive buttons and tabs    | Misused animation                    | Overuse Art Objects in PowerPoint    |
| Patchwork slide               | Everything is important              | Wild speech bubbles                  |
| Typos and spelling errors     | Too many different shapes            | Distracting effects                  |

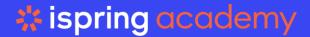

A video course for aspiring instructional designers

# HOW TO CREATE AN INTERACTIVE ONLINE COURSE What you'll learn:

- How to create measurable and observable learning objectives
- Fundamental principles for creating effective courses
- Instructional design theories and methods
- How to storyboard and script your course
- Course development stages

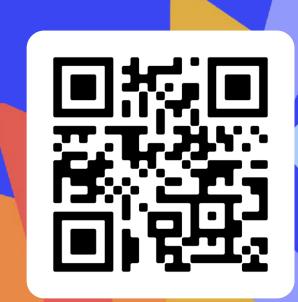

Organizator:

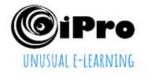

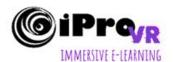

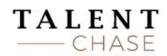

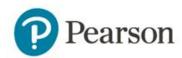

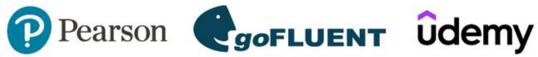

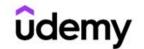

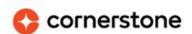

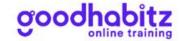

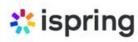

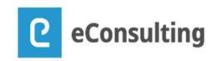

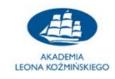

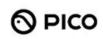

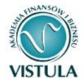

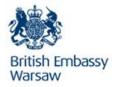

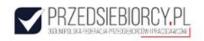

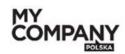

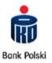

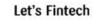

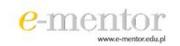

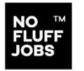

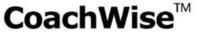

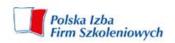

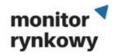

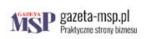

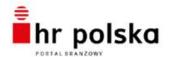

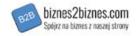